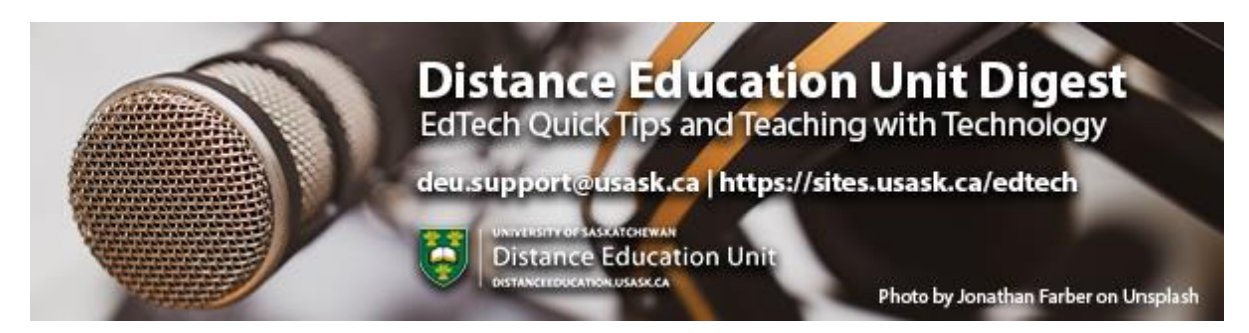

# **In this Issue: Podcasting in Teaching and Learning**

- Podcasts as Assignments
- Podcasts for and by Higher Education Professionals
- Finding Podcasts to use as Learning Material
- Consider the limitations of Podcasts
- UCreate One Button Studio at Media Production
- TECHNOLOGY UPDATES:
	- o New Recommendation: Migration of Formula Quiz Questions from Blackboard
	- o Update Pending: LaTeX in Canvas
- DEU support and contact information

#### **Podcasts as Assignments**

Podcasts are a great assignment alternative to more "traditional" approaches such as written essays and research papers. They can demand an equivalent level of research and academic rigour, but give students a chance to gain effective communication skills while also building new

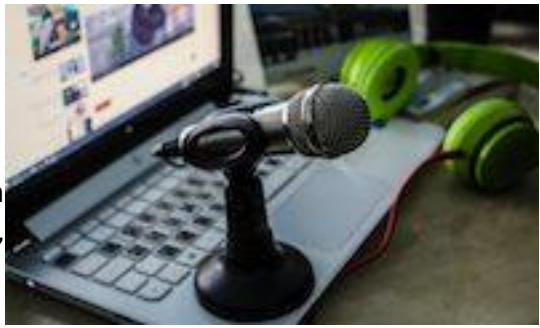

technological skills. They also work great for capturing more spontaneous discussions, reflective of real conversations or interviews. They work well as a format for a series of small assignments or a larger capstone project, and can be used for both individual and group assignments.

In the linked blog post, we outline some of the questions you should ask yourself while designing a podcast-based assignment, some tips and resources you can share with students to get them started, and detail some specifics on submitting audio files through Canvas.

**Read more [on the DEU blog.](https://sites.usask.ca/edtech/2021/03/01/podcast-as-assignments/?utm_source=paws&utm_medium=email&utm_campaign=instructors_Aug7)**

### **Podcasts for and by Higher Education Professionals**

Working remotely means we are looking at screens more than perhaps we ever have before. Podcasts are a great way to give your eyes a break, and free you from your desk, all while learning something new or just enjoying the show. Podcasts can be a great way to keep up with trends and issues in the news, a discipline, or learn about another subject area. Recently Dr. Erika Smith from Mount Royal University put a call out asking for podcasts about teaching and learning in higher education. There are lots of great podcasts from across the globe on **[her list](https://docs.google.com/document/d/1e2MXj34YCt_9bKqGZZEwIBlnxXe4qgs04ISJyLdDTko/edit)**, in several categories including: Academia/Teaching & Learning (General), Teaching & Learning (Institutional Focus), Technology & Online Learning, Educational Research / SoTL / Writing, and more. A few highlights from across Canada include:

- **[Praxis Pedagogy](https://praxispedagogy.com/)** hosted by Tim Carson from British Columbia
- **[Teaching Plus](https://teachingplus.podomatic.com/)** hosted by Ellen Watson from Alberta
- **[SoTL Chat](https://sotl-uofs.libsyn.com/)** hosted by Dr. Richard Schwier from Saskatchewan
- **[Gettin' Air](https://www.spreaker.com/show/gettin-air-with-terry-greene)** hosted by Terry Greene from Ontario

Finally, Dr. Laura Pasquini compiled a list of **[Podcasts Created For and By Higher](https://docs.google.com/spreadsheets/d/1N_3SXWtTW65WUu2mSmo3AMHxoyFd8txeOIKQ88P3DlE/edit#gid=245800604)  [Education Professionals](https://docs.google.com/spreadsheets/d/1N_3SXWtTW65WUu2mSmo3AMHxoyFd8txeOIKQ88P3DlE/edit#gid=245800604)** with over 200 entries. You're sure to find something you enjoy on one of these lists.

#### **Finding Podcasts to use as Learning Material**

If you're looking for an alternative to another journal article or textbook chapter, consider adding assigned podcasts to your course's reading list. Searching for podcasts can be done a number of ways depending on your computing platform. Apple, Android and PC all have their own podcasting apps and methods for searching and listening. As an example, **[Apple's Podcasts](https://usaskca1.sharepoint.com/:w:/r/sites/distance_education_unit/Shared%20Documents/Instructional%20Designers/Draft%20of%20Upcoming%20DEUD.docx?d=wcb1af18eae954085a6c796c79eacf31b&csf=1&web=1&e=aiFG8Q)** can be searched easily for discipline relevant content and covers a wide range of devices including macOS, mobile iOS, and Windows machines.

#### **Assignment idea:**

Assign a podcast series as an Academic Summary and Analytical Response assignment (**[sample](https://writing.colostate.edu/comparchive/co150/09-10/phaseoneacademicsummary.cfm)**). Ask students to choose one episode from a specific podcast series and share a summary of in the Canvas discussion forum. You can define the parameters of the assignment by asking for specific word counts, providing structured questions (what are the main points?, How is it relevant to our course?, What questions are left unresolved in your mind?), and to provide the link to the episode so that others can listen to it if it

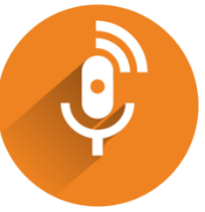

catches their interest beyond the submitted summary and analysis. Making the Canvas discussion for posting a **Graded Discussion** means that the submissions are shared with the whole class, but you can still grade the submissions like an assignment.

### **Consider the limitations of Podcasts**

Whether you're creating your own podcasts or including a series as learning material, the medium of audio recordings, and podcasts more specifically, can have their limitations and disadvantages. Be sure to consider the following points when deciding on podcasts for your class.

- Cost prohibitive considerations Are the podcasts you're including free to access?
- Downloads and system requirements Do students need to download and install software, sign up for online accounts, or purchase additional equipment to access these files?
- Audio files can take up a lot of hard drive space if required to download.
- Is the medium appropriate for the subject matter? Highly visual subjects like mathematics may not be well suited for an audio-only format.
- Podcasts are in many ways a passive medium appropriate for short segments but should be supplemented by active learning designs.
- Accessibility for hearing impaired students is a major concern Does your podcast have a transcript option available?
- For those students who speak English as a second language, podcasts can be limiting, especially when accents and regional dialects are thrown into the mix.

### **UCreate - One Button Studio at Media Production**

Going beyond the audio podcast, Media Production and ICT joined forces to develop the **UCreate - [One Button Studio](https://youtu.be/y-6TIVM1K1Q)**, a tool to enhance and augment your ability to deliver interesting content simply and easily with professional, polished results. Studio equipped with professional video and audio recording equipment as well as a **[Lightboard](https://youtu.be/dr9Ma0WjzEg)**, the One Button Studio offers a variety of ways to present and record your materials with quality results.

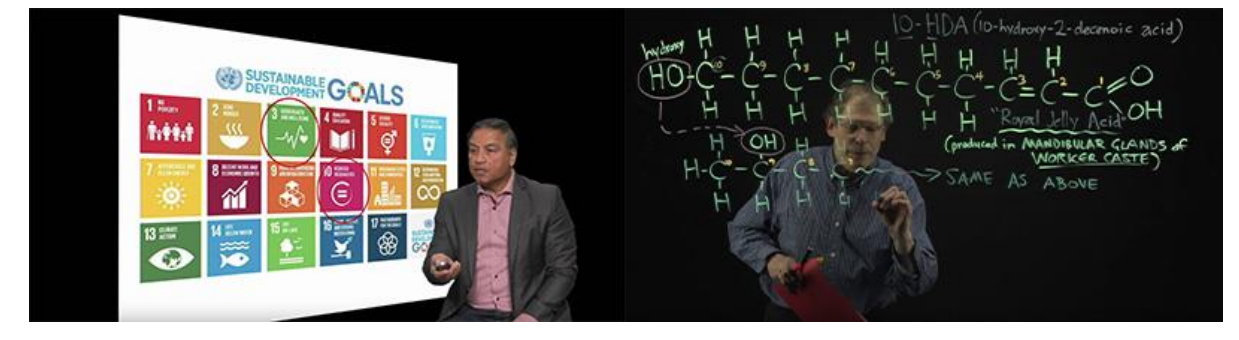

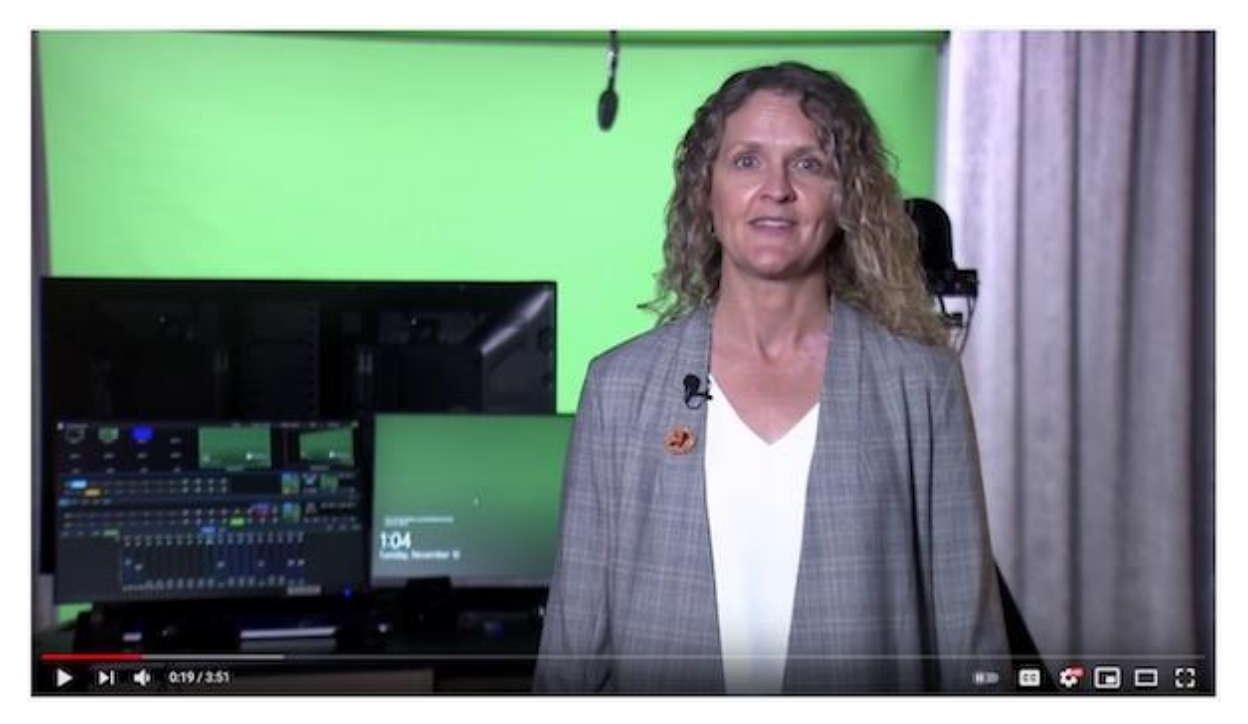

Located in Media Production's television studios this supported technology can be booked by sending a request to **[one.button.studio@usask.ca](mailto:one.button.studio@usask.ca)**. Media Production will walk you through the process of returning to campus under the COVID-19 safety restrictions and help you set up your recordings once you've adhered to the **[health and](https://covid19.usask.ca/about/safety.php?utm_source=paws&utm_medium=email&utm_campaign=instructors_Aug7#Expectations)  [safety protocols and guidelines](https://covid19.usask.ca/about/safety.php?utm_source=paws&utm_medium=email&utm_campaign=instructors_Aug7#Expectations)** that help promote a safe and supportive environment.

## **New Recommendation: Migration of Formula Quiz Questions from Blackboard**

Within their respective Quiz tools, both Blackboard and Canvas support formula quiz questions. With such a question, the instructor inputs a formula with a single variable, and then the LMS generates a set of possible answer combinations. Students will see the question with a randomly selected set of variables filled in, and then have to type the correct numerical answer. Formula quiz questions are great for ensuring that students see unique variations of the same test, and can reduce the likelihood of student collusion. (For more information, see the Canvas Instructor Guide: **[How do I create a Formula quiz question with a single variable?](https://community.canvaslms.com/t5/Instructor-Guide/How-do-I-create-a-Formula-quiz-question-with-a-single-variable/ta-p/920)**).

**However, recently instructors are reporting issues with formula quiz questions that have been exported from Blackboard and imported into Canvas.** They are finding that the answers being generated by formula questions are incorrect. Upon investigation and testing, our recommendation is that once the import to Canvas is done, instructors then edit the imported questions by:

1. Re-writing the "Formula Definition".

2. Redoing the "Generate Possible Solutions" step in Canvas and then clicking "Generate".

Make sure you save the changes to each question by the "Update Question" button. Everything else with the import should function properly. It is also recommended that you test the formula in Student View.

### **Update Pending: LaTeX in Canvas**

In the **[last issue of the DEU Digest](https://sites.usask.ca/edtech/deu-digest-archive/?utm_source=paws&utm_medium=email&utm_campaign=instructors_Aug7)**, we told you about a Feb. 20th Canvas update that we were excited about, which would allow users to input LaTeX expressions within Canvas text fields. While the update was briefly functioning, at the time of writing **it is no longer working**. USask IT personnel are in touch with Canvas Support and awaiting a fix to this issue. We will update you when it is functioning properly!

### **DEU support and contact information**

The **[Distance Education Unit](https://teaching.usask.ca/about/units/distance-education-unit.php?utm_source=paws&utm_medium=email&utm_campaign=instructors_Aug7#Overview)** (DEU) works with departments, colleges, and schools to develop high-quality, engaging, and innovative online classes for diverse learners. As part of your long-term online strategy, we offer a full range of administrative supports for online class delivery both on and off campus.

DEU offers a wide range of support services in Development and Delivery:

- **Instructional Design [for Distance and Online](https://teaching.usask.ca/curriculum/online-delivery.php?utm_source=paws&utm_medium=email&utm_campaign=instructors_Aug7#InstructionalDesignSupportforDistanceandOnlineDevelopment) Course Developments** as well as,
- Administrative **[Support for Distance and Online Class Delivery](https://teaching.usask.ca/curriculum/online-delivery.php?utm_source=paws&utm_medium=email&utm_campaign=instructors_Aug7#SupportforDistanceandOnlineClassDelivery)**

Our Instructional Design Team is always happy to share our experiences designing online learning activities and using learning technologies effectively in online or blended classrooms and even across an entire program. Our staff can help you with questions about,

- Full online course development support
- Customized program development templates
- Learning design strategies for a unified online program
- Hybrid, multi-access and blended learning designs
- Open textbook and OER developments
- H5P and other interactive learning design
- ePortfolios and implementation
- Assessments and exam strategies for online learning
- Academic Integrity online
- Copyright clearances, acquisitions and OER licensing
- Ensuring accessibility standards are being addressed
- Ed tech support before and during delivery
- Course quality reviews and recommendations
- Resource curation and dissemination
- Non-credit learning design

And much more. Contact us at **[deu.support@usask.ca](mailto:deu.support@usask.ca)** to discuss your course or project.

Visit **[https://sites.usask.ca/edtech/](https://sites.usask.ca/edtech/?utm_source=paws&utm_medium=email&utm_campaign=instructors_Aug7)** for more helpful tips and tutorials as well as information on our support services and contact information.

If you wish to be added to the DEUD mailing list, please send your **NSID** to **[deu.support@usask.ca](mailto:deu.support@usask.ca)**

Visit **[DEU Digest Archives](https://sites.usask.ca/edtech/deu-digest-archive/?utm_source=paws&utm_medium=email&utm_campaign=instructors_Aug7)** to download PDF versions of past digest issues.

*This message was sent to those who teach at the University of Saskatchewan. If you think you have received this email in error, please reply to this email.*

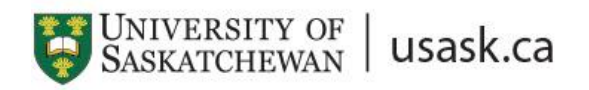

*We acknowledge that the University of Saskatchewan's main campus is situated on Treaty 6 Territory and the Homeland of the Métis. We pay our respect to the First Nations and Métis ancestors of this place and reaffirm our relationship with one another.*